# THE NEW STARSHIP VOYAGES

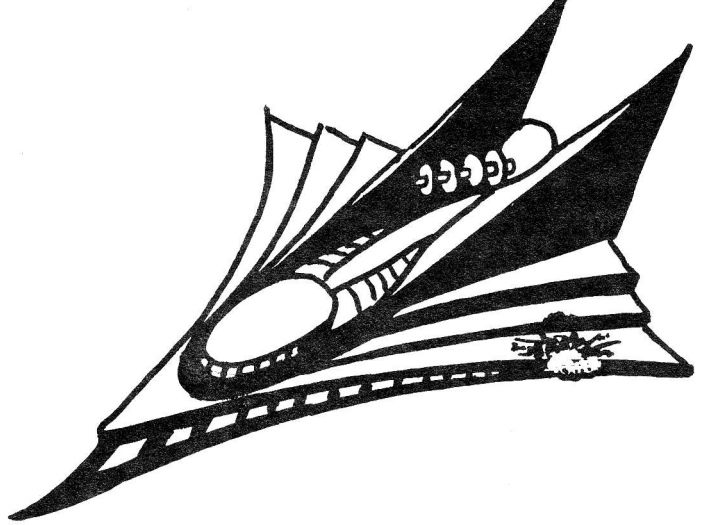

## **INSTRUCTION MANUAL**

Copyright 1981, Synergistic Solar Inc. PO Box 560595<br>Miami, FL 33156<br>I. INTRODUCTION

A. Game Summary- This is a "trek" type<br>space war. You play the part of a star-<br>ship commander. Your mission is to<br>seek out and destroy the evil "Rogue"<br>battle craft that have infested your<br>galaxy. You have numerous options

- 
- Special Features-<br>Action Sounds and Graphics<br>Three weapon types. l.
- 2. Three weapon types.
- Moving enemy craft.
- $\frac{1}{4}$ . 3D galaxy.
- 5. Six difficulty levels.

C. Instruction Manual Design- This<br>manual was purposely designed to give only enough information to get you<br>started. Experience has shown that<br>much of the fun in playing"trek" games<br>is in discovering for yourself all the<br>little techniques and subtleties.

NO MEMORY SIZE FOR II. HOW TO LOAD AND RUN DISK VERSION.

This program will operate on a TRS-80\* Model I or III, 16K, and level II or<br>model III BASIC. When you turn on your computer set MEMORY SIZE to 28435.  $On$ Model III answer Cass ? with "L". CLOAD the program. LIST it to make sure you have a good load. There are two or more offloads on the same side of the cassette. If one does not work, then try another. RUN the program. It will break after a few seconds. RUN it again and the game will start.

III. GALAXY, QUADRANTS, and SECTORS

A. Galaxy- You can choose a galaxy of  $2, 3, 4,$  or 5 levels. Each level is divided into 9 quadrants and each quadrant is divided into 81 sectors.

B. Quadrants- The quadrants are design-<br>ated by  $(L, Y, X)$ : level, Y coordinate, and X coordinate.

C. Sectors- Each sector in the quadrant is designated by  $(Y,X)$  coordinates.

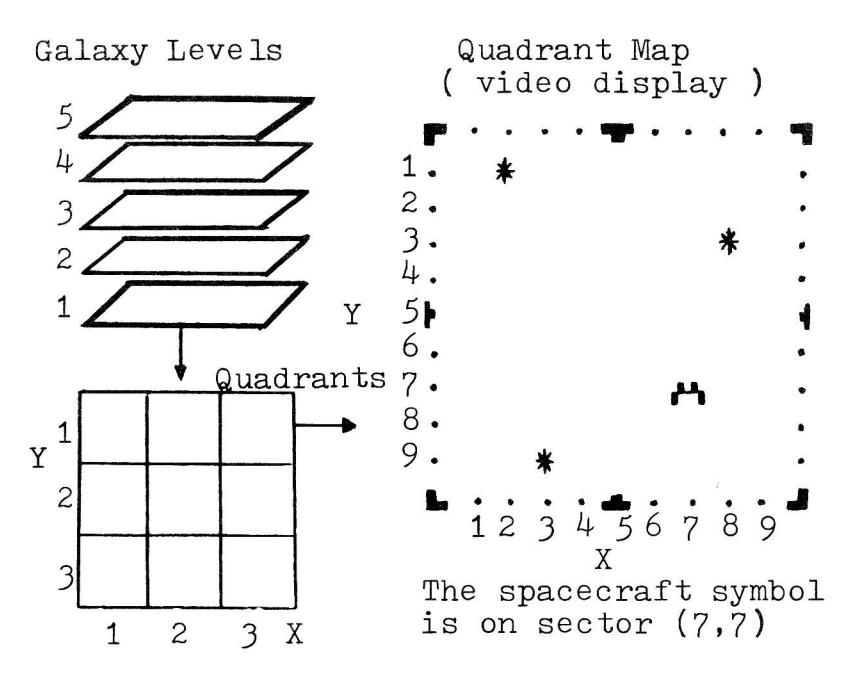

IV. WRAP AROUND

You cannot navigate outside of the galaxy because of wrap around. If you go up from level 5 you will end up on<br>Ievel 1. If you move off the right<br>side of quadrant (1,1,3) you will enter<br>the left side of quadrant (1,1,1), and the left side of quadrant  $(1,1,1)$ , and so on.

## V. DIFFICULTY FACTOR

The greater the difficulty factor the greater the challenge. The following are affected by the difficulty factor: a) Torpedo range and warp drive energy<br>b) Phaser hit probability<br>c) Time factors per enemy craft d) Amount of resupply during docking<br>e) Number of stars and enemy craft<br>f) Damage caused by enemy weapons VT. STATUS REPORT 1. LEVEL - The galaxy level you are in.<br>2. QUADRANT - The quadrant you are in. 3. TIME FACTORS - Time factors left.<br>4. ALERT CONDITION - Warns of enemy<br>craft in your quadrant. GREEN - No enemy craft. YELLOW - One enemy craft. RED - Two or more enemy craft. ENERGY UNITS - Amount of energy left. PHOTON TORPEDOES - No. of torp. left. SCANNER PROBES - No. of probes left. 7. SCANNER PROBES - No. of prol<br>8. CORBOMITE DEVICES - No. left R 9. BATTLE CAPABILITY - The  $%$  fighting<br>worthiness of your starship and the<br>deflector screen condition.<br>( U = screens up  $D =$  screens down 10. ENEMY REMAINING - No. of enemy craft<br>in the galaxy.  $0$  or 360 $^{\circ}$ VII. VECTOR ANGIES  $90^{\circ}$ You can choose any angle  $\rm{{270}^{\rm{{0}}}}$ between 0 and 360 degrees.  $\frac{1}{180}$ Use the Battle Computer to figure out angles for you

automatically

## VIIT. COMMAND IIST

You must enter all commands by number.

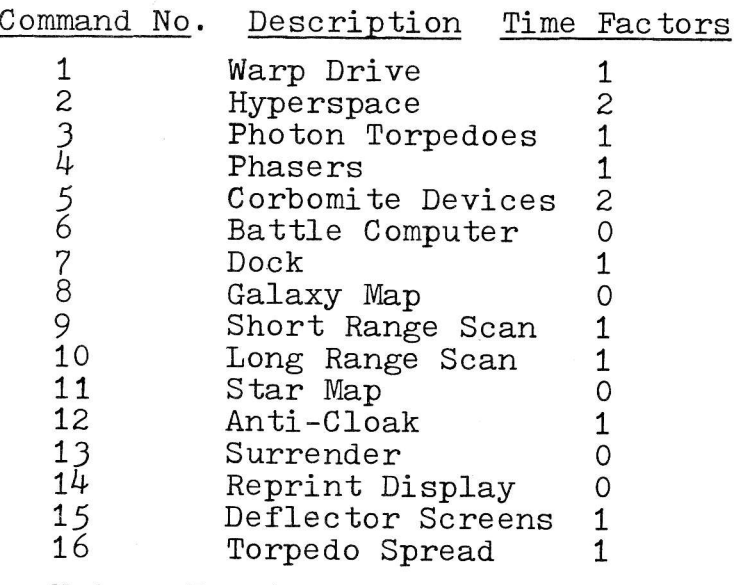

Note: Input errors will also cost you one Time Factor each.

## IX. COMMAND FUNCTIONS

1. Warp Drive: This is used for travel<br>between quadrants. Below 500 Energy Units or 30 % Battle Cap. you will auto-<br>matically revert to emergency impulse<br>drive. You can't go above warp 15.

2. Hyperspace: This is used to jump<br>from one galaxy level to another. 50 Energy Units are required.)

3. Photon Torpedoes: This is your most powerful tactical weapon and cannot be deflected by the enemy. Torpedo range drops from 8 sectors at difficulty factor 1, to 6 sectors at difficulty factor 6.

 $\frac{4}{100\%}$  reliable, but it can be aimed at any sector in the quadrant; ie, around stars. Use the Battle Computer to help you-determine energy needed for a given  $%$  kill probability.

5. Corbomite Devices: This is the<br>ultimate weapon as it destroys all craft destroys all craft into the designated quadrant. It leaves In the absence of qualitative formation you can pass through but don't stop in it 6. Battle Computer: This will help you

in determining angles for launching torpedoes and for navigating. It also<br>helps in firing Phasers.

7. Dock: This will resupply you with.<br>Energy units, Torpedoes, and Battle Capability. To dock you must:<br>a) be in the same quadrant as the star-<br>base, b) be in a sector adjacent to the<br>starbase, c) have deflector screens down.

Galaxy Map: This displays a three<br>it code for each quadrant in the digit code for each quadrant in the<br>galaxy. If you have scanned a quadrant<br>the first digit will give starbase status<br>( 1=yes 0=no ); the second digit will<br>give No. of stars; and the third digit<br>will give No. of enemy craf quadrant hasn't been scanned you will get "???" displayed.

9. Short Range Scan: This will scan all<br>the quadrants on your current galaxy<br>level. It gives a display similar to Galaxy Map.

10. Long Range Scan; This uses a scanner probe to scan any quadrant in the galaxy.<br>A galaxy map will be produced to show the status of the scanned quadrant.

starship will be the blinking box. 11. Star Map: This shows a smal1 box for each object on your current galaxy level ( all nine quadrants ). Your

12. Anti-Cloak: This is used to detect the cloaked enemy craft.

13. Surrender: This is used to give up.  $14.$  Reprint Display: This is used to<br>reprint the display if you accidently<br>scroll the video display.

15. Deflector Screens: This is used to<br>put the deflector screens up or down.<br>With screens up Energy Units are drained<br>by enemy hits on your starship. With screens down your starships Battle<br>Capability will drop during battle because of damage.

16. Torpedo Spread: This allows you to Iaunch torpedoes from a starting angle<br>to a final angle. The spread always fans<br>clockwise. The angle increments are<br>automatically calculated. You must have<br>at least two torpedoes on board.

### -r X. STARBASE

There is only one starbase per game. If<br>it is attacked during the game you must it is attacked during the game you must reseue it...soonl

## XT. ENEMY CRAFT

There are five types of enemy craft.<br>The " + " is the weakest and the "Cloaked" craft is the strongest.

### XTI . SHIP GRAPHICS

It is up to you to figure out the<br>different symbols for each craft. If<br>you wish to modify the ship symbols, modify program line 165. Each set of 3 data numbers represents one symbol.

## XIII. MISS]ON REPORT

At the end of the game a statistica<br>report will be given. report will be given.

## XTV. SOUND

To get action sounds, connect a "cheapie"<br>speaker-amp to the middle pin of the<br>cassette connector. Radio- Shack sells <sup>a</sup>low price speaker-amp which will work just great.